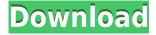

## ASUS TurboV EVO Crack Free Registration Code Download [Latest]

Customers are also able to save BIOS profiles and apply them without opening the case, saving time and effort. A simple USB connection is all it takes to load a profile from the main interface of the application. There is also a button to connect a remote controller if the user wants to adjust the voltages and other parameters on the computer. Overclocking the system is easy. The AutoTunning feature of the ASUS TurboV EVO allows the system to automatically find the best settings for the motherboard. The user can watch the process and decide whether to save the parameters in order to use them again in the future. The software comes with a handy and easy to follow interface that allows the user to set and save profile quickly and easily. The interface can be accessed from the app's main window. In the main window of ASUS TurboV EVO, you can access the presets. You can set the configurations according to the need of your system. There are up to 15 profiles in the presets. The application can easily load the profiles from USB key and launch them on the PC. ASUS TurboV EVO Features: Easy to use overclocking software. Allows the user to adjust multiple motherboard settings with minimum effort. Access the main window by clicking the name of the preset. It is very easy to access the preset window with the help of the shortcut button. You can easily adjust the motherboard settings by using the two keys. You can access the main window by clicking the title bar of the app. The user can view the list of profiles that can be saved and loaded with just a few clicks. You can find the latest motherboard voltage and frequency values using the three bars. When the remote controller is connected, you can adjust the motherboard settings using the three bars. You can easily save the settings to a profile using the key. The user can use the profile window to load and save the presets. It is easy to select the fastest processor speed using the five tabs. You can easily save the profiles with the help of the button. You can easily load the profiles from USB keys using the button. You can easily set the BIOS parameters using the two keys. You can easily check the status of the profiles and the operation. The user can easily adjust the motherboard settings using the two bars. The user can easily view the results of

#### **ASUS TurboV EVO Free Registration Code**

KeyMacro is a small utility that enables you to use macros to shorten the keystrokes in your keyboard. Each macro can be composed of a set of commands that you can use in many different situations. KeyMacro can run on all operating systems, including Windows, Linux and Mac OS X. All you need to do is to assign a macro name to the key sequence that you wish to use and then the program will run automatically each time you press the shortcut key combination. In order to use macros with other applications you will need to install an application that can intercept the keystrokes. Each application has different requirements, but most of them are compatible with KeyMacro. When the macro has been created you can test it by pressing the shortcut key combination that you assigned to the macro. The program will then perform all the commands that were defined in the macro. You can choose to cancel the macro by pressing a hotkey or by using a context menu. KeyMacro can edit existing macros and you can create new ones. This allows you to create a single macro that will perform a set of commands in different situations. Other features include a project manager, a clipboard monitor, a text editor, a file manager and a log file viewer. You can also schedule the macro to run automatically after a specific interval or when a specific event occurs. An application to install on a USB key or external hard drive is also available. You can use the program for all your computers and all the shortcuts that you have assigned to the macros will run with no problems. You can try KeyMacro at the official website. HxD is an advanced high performance HDD benchmark program that allows you to test the read, write, and transfer speeds of your hard disk drive. HxD is a commercial version of DBench, a benchmarking program that was originally created by TOSHIBA Corporation. The program can test any SATA or IDE hard drive, including new and old models. The program allows you to set the sequence of data transfer, compression and compare four different types of tests. The tool is simple to use and it can test up to four hard drives in a matter of seconds. HxD can generate a detailed report that includes detailed analysis and information. The program can be downloaded to your computer using its own installer or you can use a portable version which requires the installation of some other components. There is a free version of HxD that comes with a limited number of hard drives 2edc1e01e8

## ASUS TurboV EVO Crack Activator [Updated] 2022

ASUS TurboV EVO is an overclocking utility that intends to help the computer users that own an ASUS motherboard to boost the performance of their system. It allows you to try different settings in order to determine the most stable configuration for a smooth computer usage. Most computer users have thought about overclocking their system at least once, but the thought of dealing with the BIOS settings made them give up the idea. This tool aims to help the casual computer user to get better performance stats without going through the trial and error process of changing the BIOS parameters manually. The program includes an AutoTunning feature that enables the user to find the most stable configuration by clicking one button. During this process, the app tests multiple scenarios by changing the CPU voltage and other parameters. You can view the status of the operation and decide whether you want to keep the settings. Usually, overclocking is a delicate operation that is tackled by experienced users since it requires you to modify multiple parameters and to find the optimal combination. You need to modify settings manually and to remember each change in order to restore the previous configuration in case the system proves to be unstable. ASUS TurboV EVO can help you try different combinations in less time and to save the parameter values to a profile that can be loaded with just a few clicks. While manual tuning is not recommended for casual users, you can earn experience by trying out different CPU or memory voltage values. The interface of the application is easy to understand and enables you to adjust the motherboard voltages and to apply different profiles with minimum effort. The user can also change the profile or the bus speed by using a remote controller connected through the TurboKey feature. Overall, this app is designed to make overclocking an easier task by providing a friendly user interface and access to the tools required to fine-tune your computer performance. Features: \* Test several configurations to find the best one \* Test several configurations to find the best one \* Test several configurations to find the best one \* Test several configurations to find the best one \* Test several configurations to find the best one \* Test several configurations to find the best one \* Test several configurations to find the best one \* Test several configurations to find the best one \* Test several configurations to find the best one \* Test several configurations to find the best one \* Test several configurations to find the best one \* Test several configurations to find the best one \* Test several configurations to find the best one \* Test several configurations

https://techplanet.today/post/kodak-preps-533-link-crack-free-download https://techplanet.today/post/laptop-panasonic-cf-52-bios-password-48-top https://joyme.io/cipioquichi https://joyme.io/punctisputri https://techplanet.today/post/windows-10-gamer-edition-pro-activate-with-key-link

### What's New in the?

System Info includes: CPU Speed/ID GPU Speed/ID Motherboard Model RAM BIOS Version Z87-e ATX Motherboard Graphics System Type If you are trying to overclock your system, you might need

to access its BIOS in order to change settings. ASUS TurboV EVO has been designed to help you access the BIOS and tweak the settings on your motherboard. It allows you to change settings like CPU speed, voltage, and so on. The program will open the BIOS on your system as soon as you start the application. It can also be accessed manually by pressing F2 during the boot process. After you select the option to enter the BIOS, you will be able to access the motherboard's main screen where you will be able to make changes. The application offers a simple and intuitive interface that makes it easier to access your system's BIOS. The interface of the app is easy to use and helps you to adjust the motherboard's voltage and other settings by pressing different keys. The voltage display provides an immediate indication of the current settings. For example, you can change the CPU speed by pressing F3, and adjust the memory voltage by pressing F1. If you want to apply specific settings, you can use the TurboKey feature to connect a remote controller and to access the settings in an intuitive manner. TurboV EVO also offers the AutoTuning feature which allows you to set the initial parameters for the operation. This function takes less than a minute to complete, and it will take different settings to find the most stable configuration for a smooth operation. During the process, the app tests several scenarios by changing the CPU speed and voltage and other motherboard settings. You can view the status of the operation and decide whether you want to keep the settings. Usually, overclocking is a delicate operation that is tackled by experienced users since it requires you to modify multiple parameters and to find the optimal combination. TurboV EVO can help you try different combinations in less time and to save the parameter values to a profile that can be loaded with just a few clicks. While manual tuning is not recommended for casual users, you can earn experience by trying out different CPU or memory voltage values. The interface of the app is easy to understand and enables you to adjust the motherboard voltages and to apply different profiles with minimum effort. The user can also change the profile or the bus speed by using a remote controller connected through the TurboKey feature. Description: System Info includes: CPU Speed/ID GPU Speed/ID Motherboard Model RAM BIOS Version Z87-e ATX Motherboard Graphics System Type If you are trying to overclock your system, you might need to access its BIOS in order to change settings. ASUS TurboV EVO has been designed to help you access the

# **System Requirements:**

Windows 7 / 8 / 8.1 / 10 (64 bit) Intel Core 2 Duo 2.8 Ghz (Preferably at least 2.4 Ghz) 4 GB RAM 4 GB Hard Drive space Webcam is highly recommended! What's Included: Newton's Tornado Base (31,5 x 13 x 7cm) A4 sized Template (3,5 x 8,3) 32 pages of instructions and large room for input Instructions in English and Finnish (also available

https://startupsdb.com/wp-content/uploads/2022/12/FlexiPanels-CSS-for-Dreamweaver.pdf https://dottoriitaliani.it/ultime-notizie/salute/gif-vault-product-key-macwin-2022-latest/ https://superstitionsar.org/zipit-crack/

 $\label{eq:https://www.mgbappraisals.com/5213990ed227e8ee0affff151e40ac9a12620334b7c76720a51cdbe8d1291f13postname5213990ed227e8ee0affff151e40ac9a12620334b7c76720a51cdbe8d1291f13/https://iippltd.com/wp-content/uploads/2022/12/hartawn.pdf$ 

http://www.fabfreshfly.com/2022/12/12/cubedesktop-nxt-10-38-crack-free-download/ https://thailand-landofsmiles.com/guicksys-diskdefrag-latest/

https://idventure.de/wp-content/uploads/2022/12/Print-Censor-Professional-Crack-Free-2022-New.pd f

https://swisshtechnologies.com/wp-content/uploads/2022/12/layljai.pdf https://speedhappens.com/wp-content/uploads/2022/12/Exsense-Dynamix.pdf